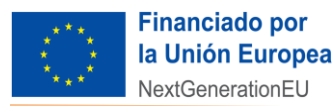

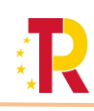

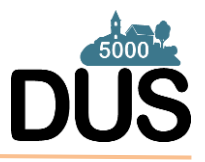

## **OBLIGACIONES RELATIVAS AL SISTEMA DE INFORMACIÓN DE GESTIÓN DEL PRTR, VALIDACIÓN Y CARGA DE ACTUACIONES EN LA PLATAFORMA COFFEE Y AL ANÁLISIS SISTEMÁTICO DEL RIESGO DE CONFLICTO DE INTERÉS EN LA CONTRATACIÓN PÚBLICA PARA LA EJECUCIÓN DE LAS ACTUACIONES BENEFICIARIAS DEL PROGRAMA DUS 5000**

E[l Real Decreto 692/2021, de 3 de agosto](https://www.boe.es/eli/es/rd/2021/08/03/692) [\(PROGRAMA DUS 5000\)](https://sede.idae.gob.es/lang/modulo/?refbol=tramites-servicios&refsec=dus-5000), en su artículo 3.3, dispone que: *Serán de aplicación el resto de disposiciones tanto del derecho nacional como de la Unión Europea que pudieran resultar de aplicación, particularmente, las que se aprueben en el ámbito de la ejecución y gestión tanto del Mecanismo de Recuperación y Resiliencia, establecido por el Reglamento (UE) 2021/241, del Parlamento Europeo y del Consejo, de 12 de febrero de 2021, como del Plan de Recuperación, Transformación y Resiliencia.*

En este sentido, para avanzar en la tramitación de su(s) expediente(s) de conformidad con lo dispuesto en la **[Orden](https://www.boe.es/eli/es/o/2023/01/24/hfp55/con)  [HFP/55/2023, de 24 de enero, relativa al análisis sistemático del riesgo de conflicto de interés en los procedimientos que](https://www.boe.es/eli/es/o/2023/01/24/hfp55/con)  [ejecutan el Plan de Recuperación, Transformación y Resiliencia,](https://www.boe.es/eli/es/o/2023/01/24/hfp55/con)** (artículo 3.1 a) que resulta de aplicación a:

*Contratos: órgano de contratación unipersonal y miembros del órgano de contratación colegiado, así como miembros del órgano colegiado de asistencia al órgano de contratación que participen en los procedimientos de contratación en las fases de valoración de ofertas, propuesta de adjudicación y adjudicación del contrato*.

## **[ESTA ORDEN RESULTA DE APLICACIÓN PARA TODOS LOS PROCEDIMIENTOS DE CONTRATACIÓN INICIADOS A PARTIR DE SU ENTRADA EN VIGOR (26 DE ENERO DE 2023)].**

**han de incluir y reportar información,** con el fin de realizar un análisis sistemático del riesgo de conflicto de interés en los procedimientos de **contratación** que ejecutan el Plan de Recuperación, Transformación y Resiliencia**, a través de la plataforma COFFEE** desarrollada por el Ministerio de Hacienda y Función Pública.

Para ampliar información sobre el Plan de Recuperación, Transformación y Resiliencia puede consultar los siguientes enlaces: <https://www.sepg.pap.hacienda.gob.es/sitios/sepg/es-ES/ClnSEPG/Paginas/DGMecanismoRecuperacionResiliencia.aspx> <https://www.fondoseuropeos.hacienda.gob.es/sitios/dgpmrr/es-es/Paginas/documentos.aspx>

Tal como se ha estructurado la plataforma CoFFEE, y de conformidad con lo establecido en la citada Orden HFP/55/2023, de 24 de enero, en el caso del Programa DUS 5000 (en CoFFEE corresponde al código de Proyecto **C02.I04.P02**.) el primer paso (primer nivel jerárquico en el "Proyecto DUS 5000") es crear un "**subproyecto**" por cada entidad local beneficiaria de este programa. En cada "subproyecto" (es decir, para cada entidad local beneficiaria del Programa DUS 5000 y dependiente del "**Proyecto C02.I04.P02**" en CoFFEE) se debe cumplimentar determinada información básica asociada a las ayudas concedidas. A su vez, de cada "**subproyecto**" dependerán varias "**actuaciones**" que agreguen los distintos tipos de instrumentos jurídicos (contratos, encargos, convenios, etc.) necesarios para llevar a cabo las inversiones objeto de ayuda.

**De forma periódica, IDAE, con la colaboración del Ministerio de Hacienda y Función Pública, procederá a dar de alta a las entidades beneficiarias de ayudas en el Programa DUS 5000 (a través de su código DIR 3) como subproyectos dependientes del Proyecto C02.I04.P02 en esta plataforma CoFFEE, y precargará determinada información básica asociada a la(s) resolución(es) de concesión de ayuda notificadas a esa entidad local (para las entidades que no estén aún registradas en CoFFEE):**

- **Subproyecto** en el que se recoge la resolución de concesión de ayuda a su entidad (**el código de subproyecto con el que aparecen tiene este formato: C02.I04.P02.PROVISIONAL.SXXX**)
- **Información** básica para validar el **subproyecto**:
	- o **Presupuesto** del subproyecto es el importe de la ayuda concedida (en caso de tener varios expedientes en DUS 5000 con resolución de concesión de ayuda, ese importe es la **suma** de las cuantías de **ayuda** máxima de cada expediente).
	- o **Contribución** a los **objetivos** del PRTR es de **1 proyecto singular** para cada una de las resoluciones de concesión.
	- o **Alta** de la persona con **cargo** de **Secretario** (secretario accidental, funcionario interino o cargo que desempeñe dichas funciones análogas) de la **entidad local como responsable del subproyecto en COFFEE.**  En caso de que la persona con estas funciones de su entidad no tenga acceso, para poder **dar de alta a este**

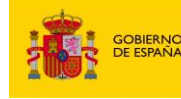

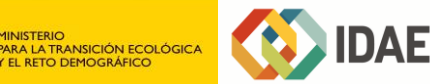

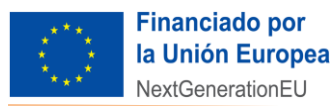

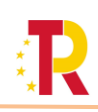

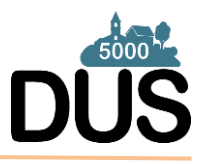

**responsable del subproyecto**, deberán enviar al **Soporte Informático de CoFFEE [\(soporte@soportesgffee.zendesk.com\)](mailto:soporte@soportesgffee.zendesk.com) un correo electrónico** indicando los **datos** de la **entidad local**  (**nombre, NIF y código DIR3**) y los **datos** de contacto **del Secretario (nombre, apellidos, DNI, correo electrónico y teléfono)** junto a la certificación de su **nombramiento.**

La [Resolución 1/2022, de 12 de abril, de la Secretaria General de Fondos Europeos, por la que se establecen instrucciones a](https://www.fondoseuropeos.hacienda.gob.es/sitios/dgpmrr/es-es/Documents/Instruccin%20ENTIDADES%20EJECUTORAS%2012%20abril%202022_.pdf.xsig.pdf)  [fin de clarificar la condición de entidad ejecutora, la designación de órganos responsables de medidas y órganos gestores de](https://www.fondoseuropeos.hacienda.gob.es/sitios/dgpmrr/es-es/Documents/Instruccin%20ENTIDADES%20EJECUTORAS%2012%20abril%202022_.pdf.xsig.pdf)  [proyectos y subproyectos, en el marco del sistema de gestión del Plan de Recuperación, Transformación y Resiliencia,](https://www.fondoseuropeos.hacienda.gob.es/sitios/dgpmrr/es-es/Documents/Instruccin%20ENTIDADES%20EJECUTORAS%2012%20abril%202022_.pdf.xsig.pdf) en su punto quinto, apartado 8, determina que: En el ámbito del municipio, a efectos operativos de elaboración y tramitación del Informe de Gestión, se asimila al órgano gestor **el Secretario, secretario accidental, funcionario interino o cargo que desempeñe dichas funciones análogas**.

El usuario responsable del subproyect[o puede acceder a CoFFEE](https://webpub2.igae.hacienda.gob.es/accesoremoto/frmExecApp.aspx?code=COFFEE&TA=ANO) y, **si está de acuerdo con la información precargada**, bastará con que cambie el estado del subproyecto de "Borrador" a "**En validación**".

Como apoyo para esta tarea, y para los siguientes requerimientos en CoFFEE (incluido la generación del **C**ódigo de **R**eferencia de la **O**peración (**CRO**) contemplado en la Orden HFP/55/2023, de 24 de enero, relativa al análisis sistemático del riesgo de conflicto de interés en los procedimientos que ejecutan el Plan de Recuperación, Transformación y Resiliencia), dispone de una **Guía orientativa (versión v.01)**, que se irá actualizando. Esta Guía es específica para las EELL en el marco del Programa DUS 5.000. En este documento, además de ilustrar con pantallazos de COFFEE los pasos descritos anteriormente, también se dan indicaciones con acciones a realizar en COFFEE una vez su subproyecto esté validado. Esta **guía**, así como información adicional, están disponibles en la **sede electrónica de IDAE – Programa DUS 5000**, en el siguiente enlace:

- **Enlace a la guía para tramitación CoFFEE** en la sede de IDAE: [https://sede.idae.gob.es/lang/extras/tramites](https://sede.idae.gob.es/lang/extras/tramites-servicios/2023/DUS_5000/20230510_Guia_Entidades_Locales_DUS5000.pdf)[servicios/2023/DUS\\_5000/20230510\\_Guia\\_Entidades\\_Locales\\_DUS5000.pdf](https://sede.idae.gob.es/lang/extras/tramites-servicios/2023/DUS_5000/20230510_Guia_Entidades_Locales_DUS5000.pdf)
- **Sede IDAE DUS 5000** / INFORMACIÓN PARA BENEFICIARIOS[: https://sede.idae.gob.es/lang/modulo/?refbol=tramites](https://sede.idae.gob.es/lang/modulo/?refbol=tramites-servicios&refsec=dus-5000)[servicios&refsec=dus-5000](https://sede.idae.gob.es/lang/modulo/?refbol=tramites-servicios&refsec=dus-5000)

Una vez validado el subproyecto por parte del secretario o equivalente en su entidad local, puede proceder a crear 1 actuación por cada resolución de concesión. No obstante, desde IDAE se procederá, en colaboración con la Secretaría General de Fondos Europeos a la carga de 1 actuación tipo contrato por cada expediente de concesión de ayuda, asumiendo que el instrumento que utilizará la entidad local para poner en práctica la concesión de ayuda serán los contratos; en caso de haber otros instrumentos, como encargos o encomiendas, deberán crear otra actuación distinta de la tipología correspondiente.

Así mismo, además de contar con el apoyo de IDAE para aquellas dudas que puedan surgir en relación con sus expedientes, en la página web del Ministerio de Hacienda y Función Pública se encuentra a su disposición [toda la documentación](https://www.fondoseuropeos.hacienda.gob.es/sitios/dgpmrr/es-es/Paginas/documentos.aspx)  [relacionada con la gestión del PRTR.](https://www.fondoseuropeos.hacienda.gob.es/sitios/dgpmrr/es-es/Paginas/documentos.aspx) Al final de esa página se informa sobre el **servicio de asistencia técnica a las administraciones públicas para la participación en el Plan de Recuperación, Transformación y Resiliencia (PRTR), a través de un encargo de la Secretaría de Estado de Presupuestos y Gastos al medio propio TRAGSATEC y dirigido y coordinado desde la Secretaría General de Fondos Europeos** del Ministerio de Hacienda y Función Pública. El servicio se presta por todo el territorio español a través de antenas provinciales y está destinado principalmente a apoyar y ayudar a los municipios de menos de 5.000 habitantes, pero incluye, también, a otras administraciones públicas que puedan necesitar asistencia para participar en el Plan de Recuperación. Para poder recibir esta asistencia técnica, los municipios y administraciones que lo deseen deberán adherirse de forma voluntaria al servicio y sin que la misma implique obligaciones adicionales a las ya recogidas en la normativa para toda Entidad ejecutora del PRTR, y para lo que deberán seguir el protocolo de adhesión adjunto a su disposición a través de las antenas provinciales de TRACSATEC. Le **animamos a utilizar ese servicio**:

**Protocolo de adhesión y contactos provinciales TRAGSATEC:**

**[https://www.fondoseuropeos.hacienda.gob.es/sitios/dgpmrr/es](https://www.fondoseuropeos.hacienda.gob.es/sitios/dgpmrr/es-es/Documents/03042023%20PROTOCOLO%20ADHESION%20ENCARGO%20TRACSATEC.pdf)[es/Documents/03042023%20PROTOCOLO%20ADHESION%20ENCARGO%20TRACSATEC.pdf](https://www.fondoseuropeos.hacienda.gob.es/sitios/dgpmrr/es-es/Documents/03042023%20PROTOCOLO%20ADHESION%20ENCARGO%20TRACSATEC.pdf)**

**INISTERIO** 

**La Secretaría General de Fondos Europeos tiene a su disposición un Centro de Atención a Usuarios (**[CAU](https://soportesgffee.zendesk.com/hc/es)**) a través del correo electrónico: [soporte@soportesgffee.zendesk.com](mailto:soporte@soportesgffee.zendesk.com) y teléfono: 910 001 142**

Para consultas relacionadas con **las gestiones de IDAE sobre su expediente** (alta, validación, borradores, etc.) **en la plataforma CoFFEE**: **entidadeslocales.prtr@idae.es** .

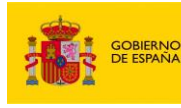

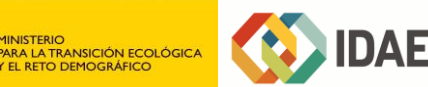